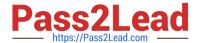

## NSE5\_FMG-6.4<sup>Q&As</sup>

Fortinet NSE 5 - FortiManager 6.4

# Pass Fortinet NSE5\_FMG-6.4 Exam with 100% Guarantee

Free Download Real Questions & Answers PDF and VCE file from:

https://www.pass2lead.com/nse5\_fmg-6-4.html

100% Passing Guarantee 100% Money Back Assurance

Following Questions and Answers are all new published by Fortinet
Official Exam Center

- Instant Download After Purchase
- 100% Money Back Guarantee
- 365 Days Free Update
- 800,000+ Satisfied Customers

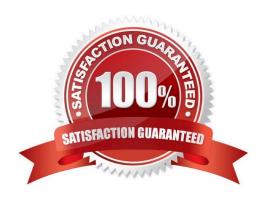

### https://www.pass2lead.com/nse5\_fmg-6-4.html

#### **QUESTION 1**

An administrator is replacing a device on FortiManager by running the following command:

execute device replace sn .

What device name and serial number must the administrator use?

- A. Device name and serial number of the original device.
- B. Device name and serial number of the replacement device.
- C. Device name of the replacement device and serial number of the original device.
- D. Device name of the original device and serial number of the replacement device.

Correct Answer: D

#### **QUESTION 2**

View the following exhibit:

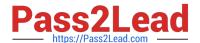

#### Create New CLI Script

Script Name Config

Comments Write a comment 0/255

Type CLI Script

Run Script on Remote FortiGate Directly(via CLI)

[View Sample Script]

#### Script Detail

config vpn ipsec phase1-interface edit "H25 0" set auto-discovery-sender enable next end config system interface edit "H25 0" set vdcm "root" set ip 172.16.1.1 255.255.255.255 set remote-ip 172.16.1.254 next end config router bgp set as 65100 set router-id 172.16.1.1 config neighbor-group

#### **Advanced Device Filters**

Which two statements are true if the script is executed using the Remote FortiGate Directly (via CLI) option? (Choose two.)

- A. You must install these changes using Install Wizard
- B. FortiGate will auto-update the FortiManager\\'s device-level database.
- C. FortiManager will create a new revision history.
- D. FortiManager provides a preview of CLI commands before executing this script on a managed FortiGate.

Correct Answer: BC

#### **QUESTION 3**

Which two statements regarding device management on FortiManager are true? (Choose two.)

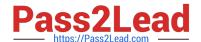

#### https://www.pass2lead.com/nse5\_fmg-6-4.html

2024 Latest pass2lead NSE5\_FMG-6.4 PDF and VCE dumps Download

- A. FortiGate devices in HA cluster devices are counted as a single device.
- B. FortiGate in transparent mode configurations are not counted toward the device count on FortiManager.
- C. FortiGate devices in an HA cluster that has five VDOMs are counted as five separate devices.
- D. The maximum number of managed devices for each ADOM is 500.

Correct Answer: AC

#### **QUESTION 4**

An administrator would like to create an SD-WAN using central management in the Training ADOM. To create an SD-WAN using central management, which two steps must be completed? (Choose two.)

- A. Specify a gateway address when you create a default SD-WAN static route
- B. Enable SD-WAN central management in the Training ADOM
- C. Configure and install the SD-WAN firewall policy and SD-WAN static route before installing the SDWAN template settings
- D. Remove all the interface references such as routes or policies that will be a part of SD- WAN member interfaces

Correct Answer: BD

Reference: https://docs.fortinet.com/document/fortigate/6.0.0/cookbook/676493/removing-existingconfiguration-references-to-interfaces

#### **QUESTION 5**

View the following exhibit.

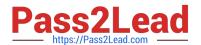

#### Edit Address

| Address     | Name                    |                               |
|-------------|-------------------------|-------------------------------|
| Training    |                         |                               |
| Type        |                         |                               |
| IP/Netn     | nask                    |                               |
| IP/Netwo    | rk                      |                               |
| 192.168     | 3.1.0/255.255.255.255.0 | la T                          |
| Interface   | 62000                   |                               |
| any         |                         |                               |
| Static Ro   | oute Configuration      |                               |
|             | OFF                     |                               |
| Commer      | nts                     |                               |
|             |                         | 0/255                         |
| Add to      | Groups                  |                               |
| Click       | Click to add            |                               |
| lvanced Opt | ions >                  |                               |
| Per-Dev     | rice Mapping            |                               |
| ON          |                         |                               |
| Add 🖟 E     | Edit <b>🗓</b> Delete    |                               |
| Name        |                         | tails                         |
| Loca        | l-FortiGate root IP     | /Netmask10.0.10/255.255.255.0 |

An administrator has created a firewall address object, Training, which is used in the Local-FortiGate policy package. When the install operation is performed, which IP Netmask will be installed on the Local-FortiGate, for the Training firewall address object?

- A. 10.0.1.0/24
- B. It will create firewall address group on Local-FortiGate with 192.168.0.1/24 and 10.0.1.0/24 object values
- C. 192.168.0.1/24

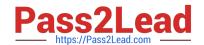

#### https://www.pass2lead.com/nse5\_fmg-6-4.html 2024 Latest pass2lead NSE5\_FMG-6.4 PDF and VCE dumps Download

D. Local-FortiGate will automatically choose an IP Network based on its network interface settings.

Correct Answer: A

NSE5 FMG-6.4 VCE Dumps NSE5 FMG-6.4 Practice
Test

NSE5 FMG-6.4 Braindumps